#### **How to nominate yourself for a role in the Be the Change Elections**

- 1. Go to [ltsu.co.uk/elections](https://www.ltsu.co.uk/studentvoice/elections/) (you'll need to be logged into the website)
- 2. Click on 'Stand in Election' (circled). To see all available positions, click 'Post List'.

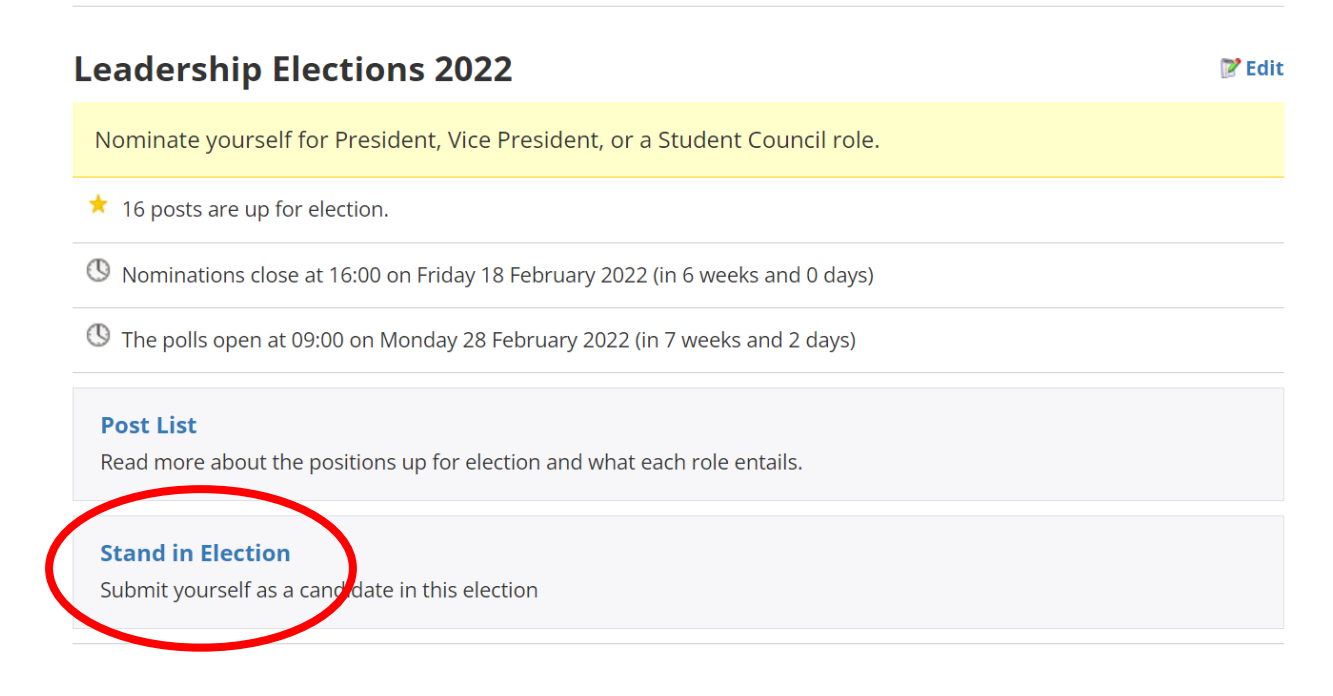

- 3. Posts that you are eligible for will appear on screen. You may need to save your details. You also may need to self-define for certain roles (such as LGBTQ+ Officer, Women's Officer, BAME Officer, or Disabled Students' Officer)
- 4. Click 'Stand' on the post you want to stand for. Remember you can **only go for one role.**

# **Review nominations**

### Posts you can stand for

### **President**

The President is the figurehead of the Students' Union. They're the key representative to the University and to external organisations. They are Chair of the SU Trustee Board and lead on academic matters including the Course Rep system.

Action: Stand

## **Vice President**

The Vice President leads on the promotion and protection of student communities at Leeds Trinity University, ensuring that effective welfare support is provided for them. They will lead work on societies, sports clubs, entertainment (including Freshers' Week), Give it a Go, and the Graduation Ball, ensuring the advancement and development of these areas. The Vice President also chairs the Student Activities Committee, support students in their fundraising efforts and represent Leeds Trinity Stud

Action: Stand

5. You will be taken to a page where you can 'Submit Nomination'. At this stage, you don't need to submit a manifesto or photo, just your name.

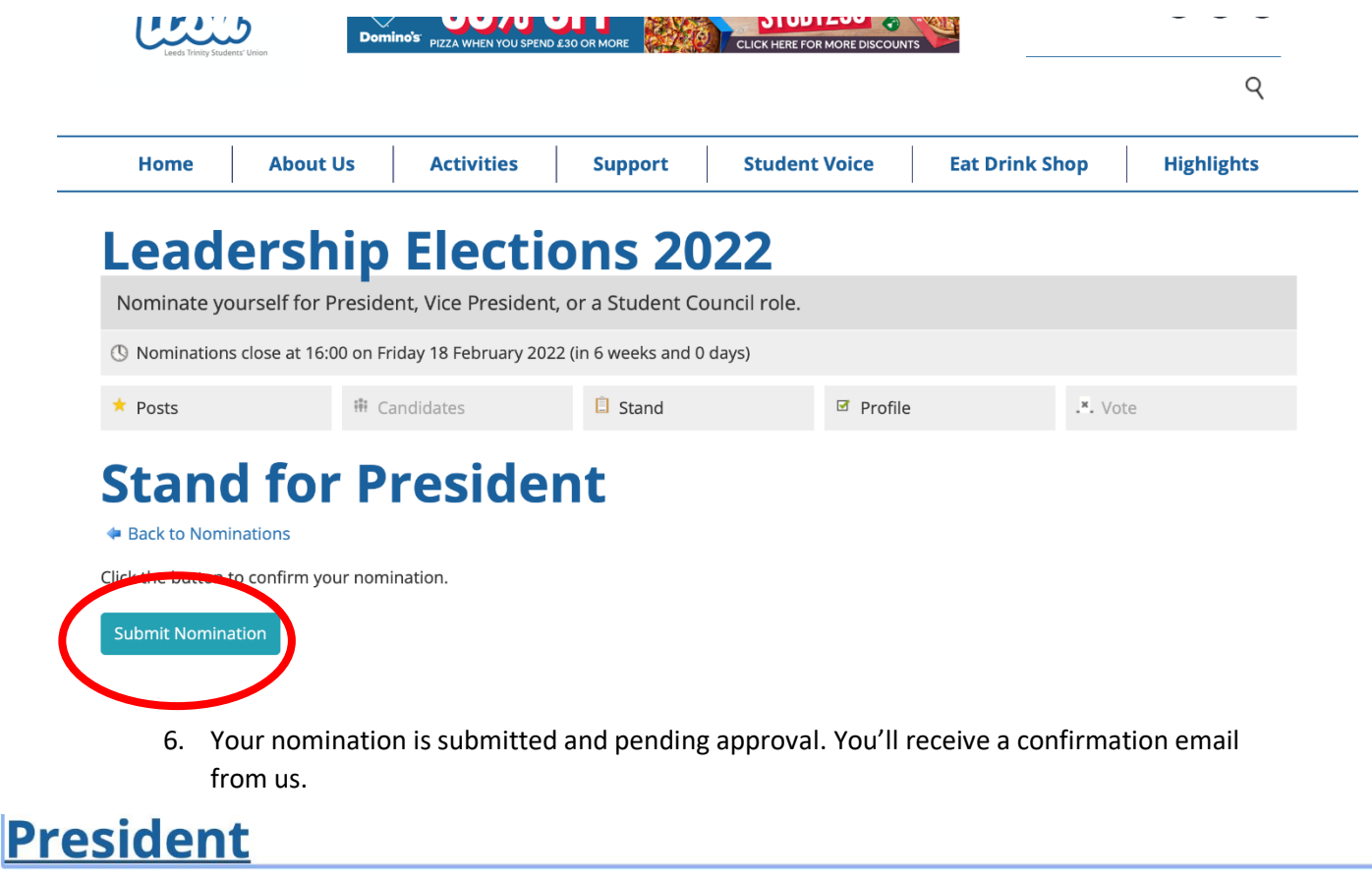

The President is the figurehead of the Students' Union. They're the key representative to the University and to external organisations. They are Chair of the SU Trustee Board and lead on academic matters including the Course Rep system.

Status:

Your nomination is pending approval.

**Manifesto:** 

Upload

**Action:** Withdraw